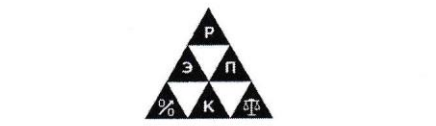

**профессиональная образовательная организация** профессиональная образовательная организация «Региональный экономико-правовой колледж» (АНПОО «РЭПК»)

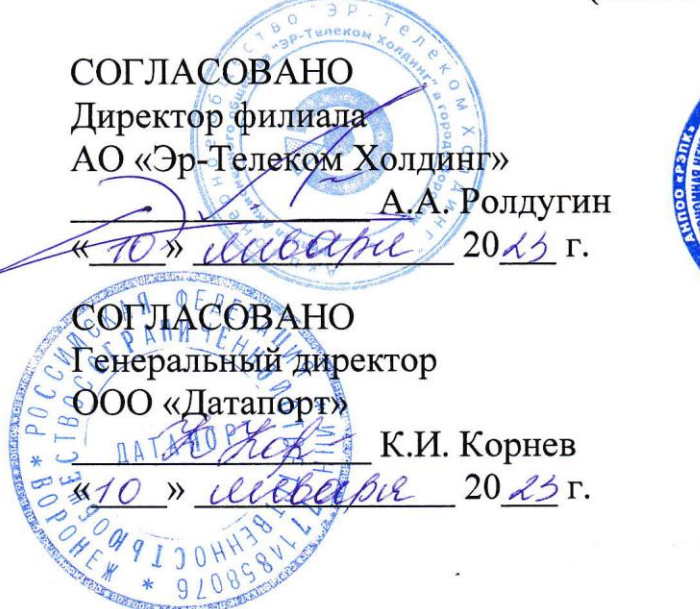

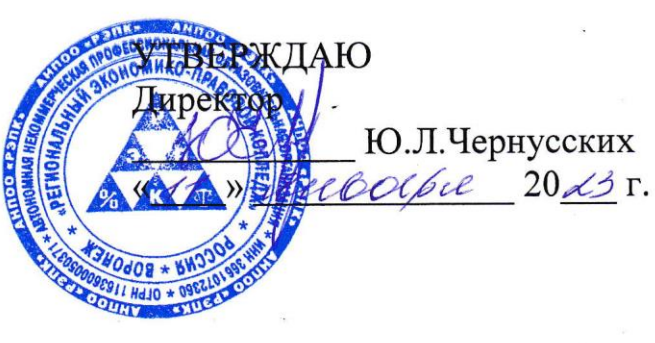

 $\mathsf{A}\mathsf{H}$ ПОО цифровой ( "РЭПК" цифровой подписью: АНПОО "РЭПК" Дата: 2023.01.11 13:39:02 +03'00'

#### **УЧЕБНО-МЕТОДИЧЕСКИЙ КОМПЛЕКС ПРОФЕССИОНАЛЬНОГО**  \_ \_ **МОДУЛЯ** \_  $\overline{\phantom{a}}$

ПМ.02.Осуществление интеграции программных модулей \_  $\frac{1}{2}$ 

(индекс и наименование дисциплины) \_ וו.<br>י

09.02.07 Информационные системы и программирование \_  $\overline{V}$ 

(код и наименование специальности) \_  $\mathbf{u}_F$ 

Квалификация выпускника <u>— Специалист по информационным системам</u> լ<br>.

 (наименование квалификации) \_ Уровень базового образования обучающихся Основное общее образование  $\frac{1}{\sqrt{2}}$  стать и случае с советственное и советственное и советственное и советственное / среднее общее образование)

 $\overline{a}$ 

Форма обучения Очная <u>іая</u><br>(очная, заочная) Год начала подготовки 2023  $\overline{a}$  $\overline{\phantom{a}}$  $\overline{a}$ 

Рабочая программа дисциплины одобрена на заседании кафедры экономики и бухгалтерского учета.

Протокол № 5 от 27.12.2022

Разработчик:

Заведующий кафедрой  $\sqrt{\sqrt{\frac{H_{\text{min}}}{\sqrt{\frac{1}{H_{\text{min}}}}}} \sqrt{\frac{H_{\text{min}}}{\sqrt{\frac{1}{H_{\text{min}}}}}}}}$  (инициалы, фамилия) (инициалы, фамилия)

Преподаватель

(занимаемая должность) **(подпись)** (подпись) (инициалы, фамилия)

С.Г. Колесникова

## **1. ОБЩАЯ ХАРАКТЕРИСТИКА РАБОЧЕЙ ПРОГРАММЫ ДИСЦИПЛИНЫ**

ПМ.02.Осуществление интеграции программных модулей

(индекс, наименование профессионального модуля)

#### **1.1.Область применения рабочей программы**

Рабочая программа дисциплины разработана на основе Федерального государственного образовательного стандарта среднего профессионального образования 09.02.07 Информационные системы и программирование, утвержденного приказом Минобрнауки России от 09.12.2016 № 1547 и является частью образовательной программы.

#### **1.2. Место профессионального модуля в структуре образовательной программы**

Профессиональный модуль ПМ.02.Осуществление интеграции программных модулей относится к профессиональному циклу.

## **1.3. Цель и планируемые результаты освоения профессионального модуля**

В результате изучения программы профессионального модуля обучающийся должен освоить вид деятельности Осуществление интеграции программных модулей и соответствующие ему профессиональные компетенции:

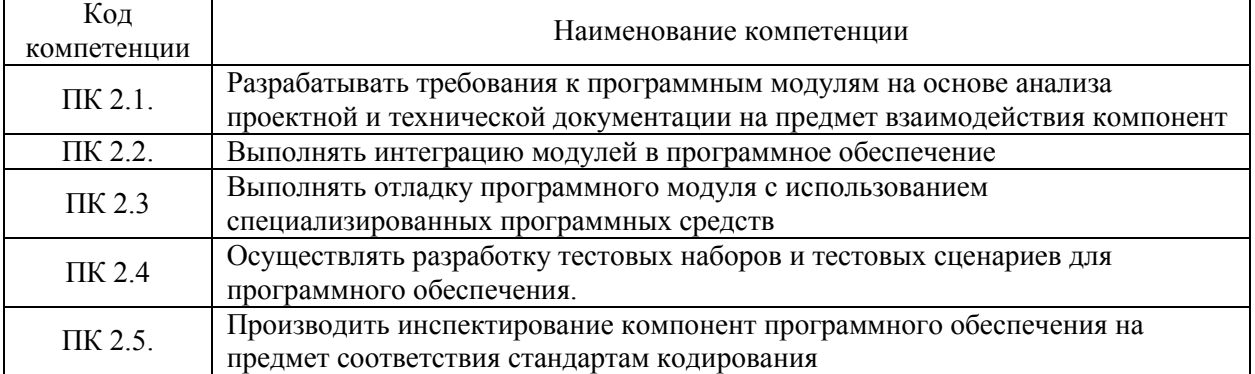

Освоение профессионального модуля направлено на развитие общих компетенций:

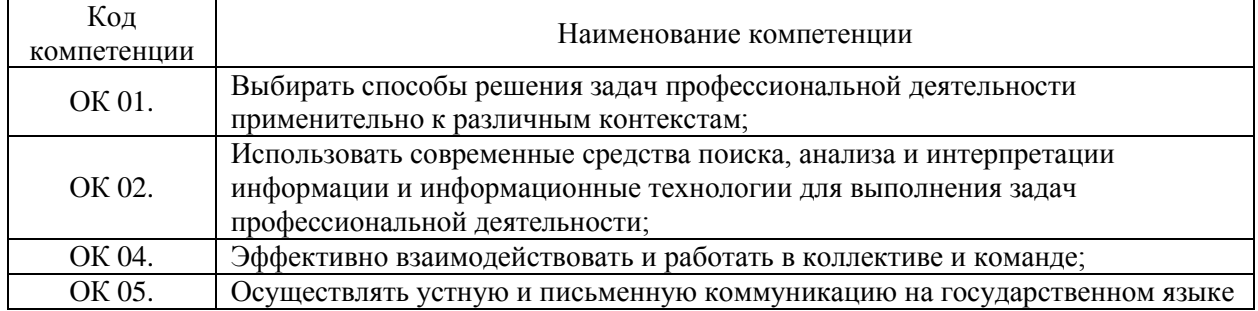

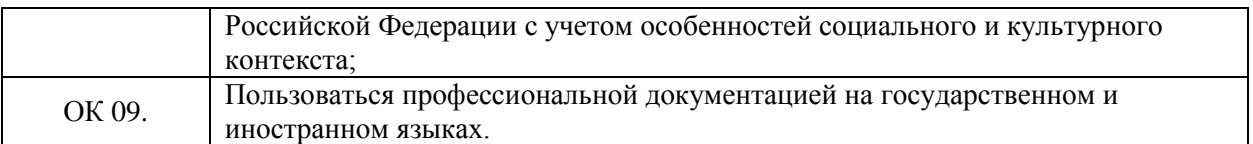

В результате освоения профессионального модуля обучающийся должен иметь практический опыт:

- модели процесса разработки программного обеспечения;

- основные принципы процесса разработки программного обеспечения;

- основные подходы к интегрированию программных модулей;

- основы верификации и аттестации программного обеспечения.

В результате освоения профессионального модуля обучающийся должен уметь:

- использовать выбранную систему контроля версий;

- использовать методы для получения кода с заданной функциональностью и степенью качества.

В результате освоения профессионального модуля обучающийся должен знать:

- модели процесса разработки программного обеспечения;

- основные принципы процесса разработки программного обеспечения;

- основные подходы к интегрированию программных модулей;

- основы верификации и аттестации программного обеспечения.

## **2.СТРУКТУРА И СОДЕРЖАНИЕ ПРОФЕССИОНАЛЬНОГО МОДУЛЯ.**

## **2.1. Объем профессионального модуля и виды учебной работы**

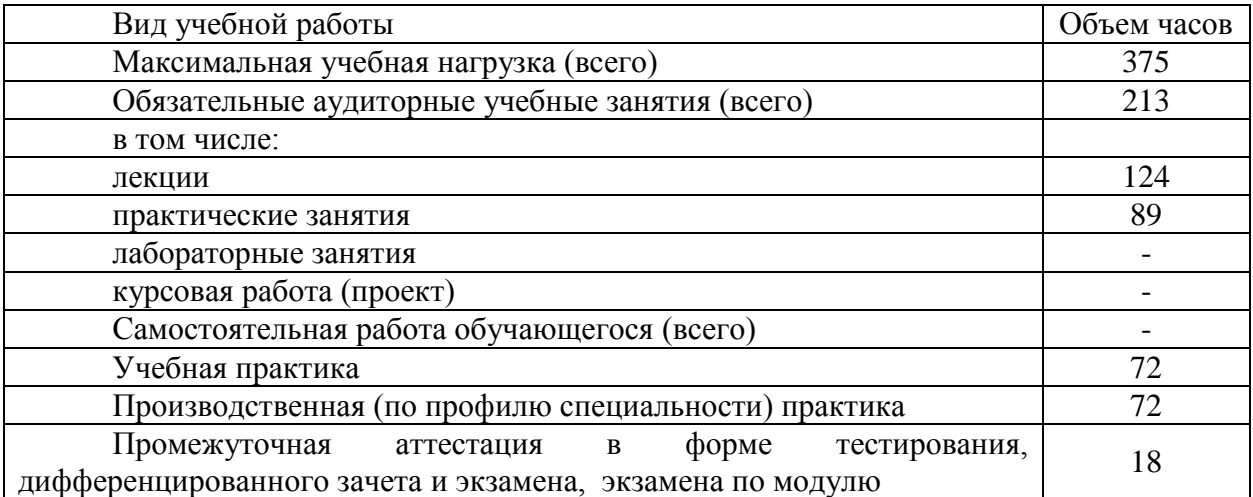

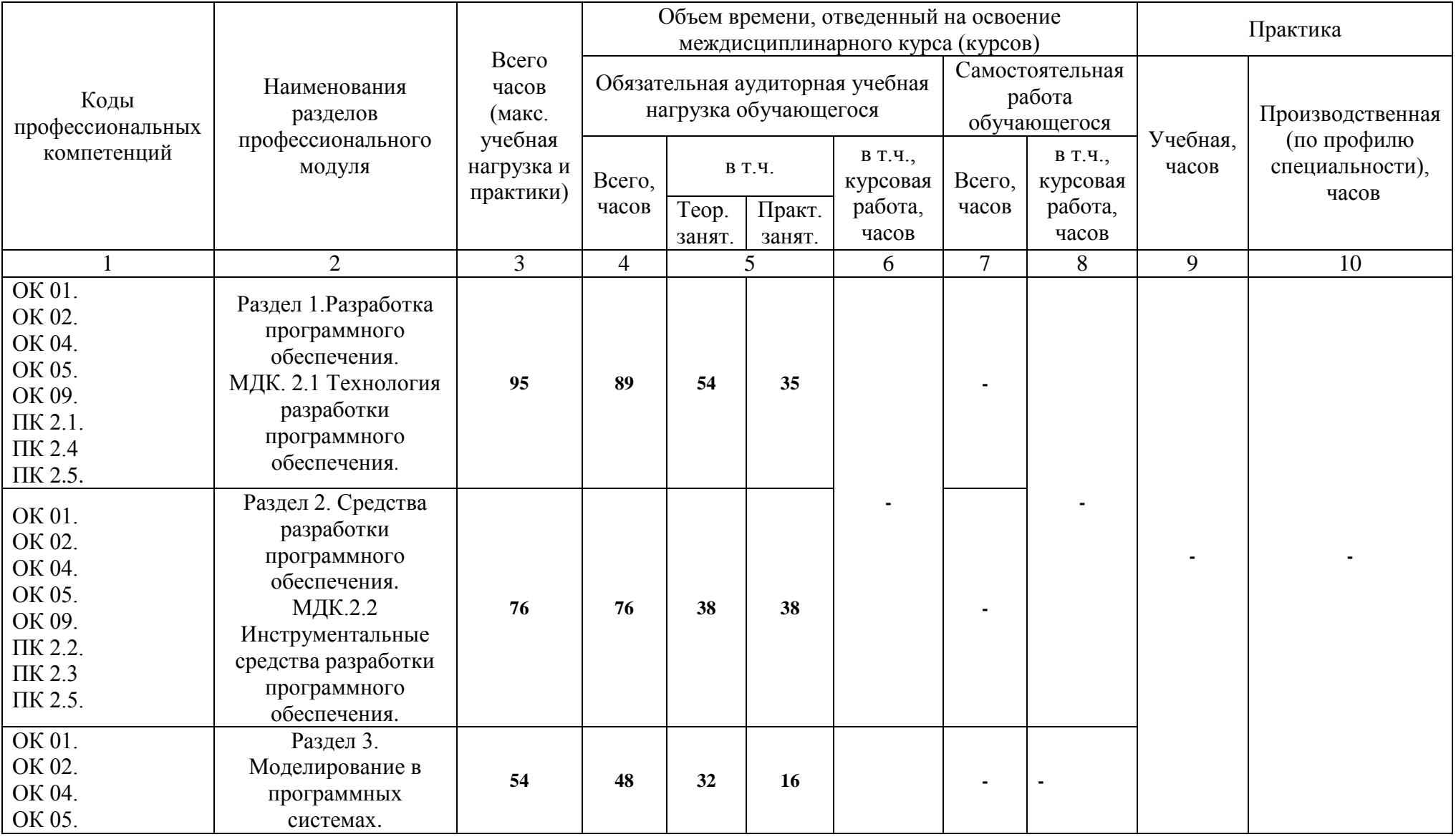

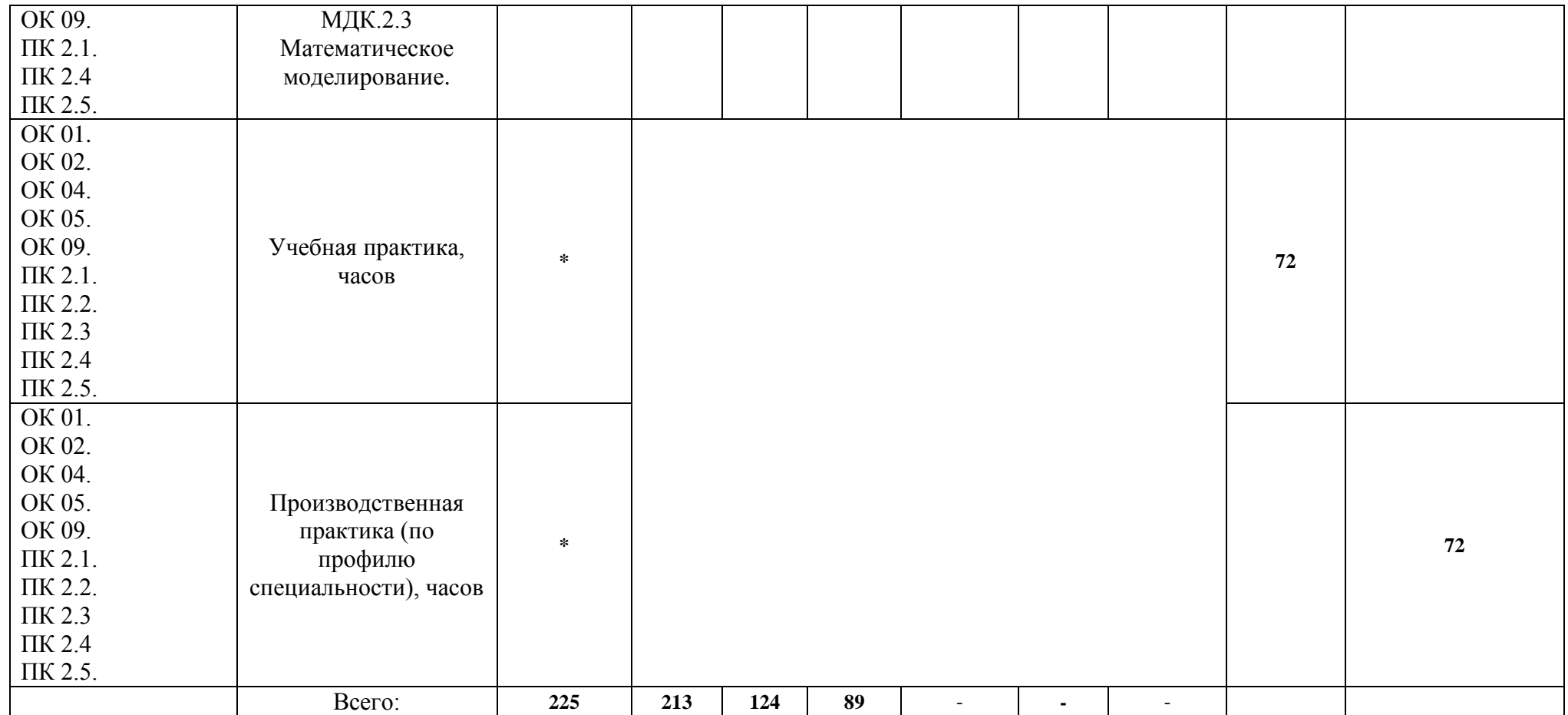

# **2.3. Тематический план и содержание профессионального модуля**

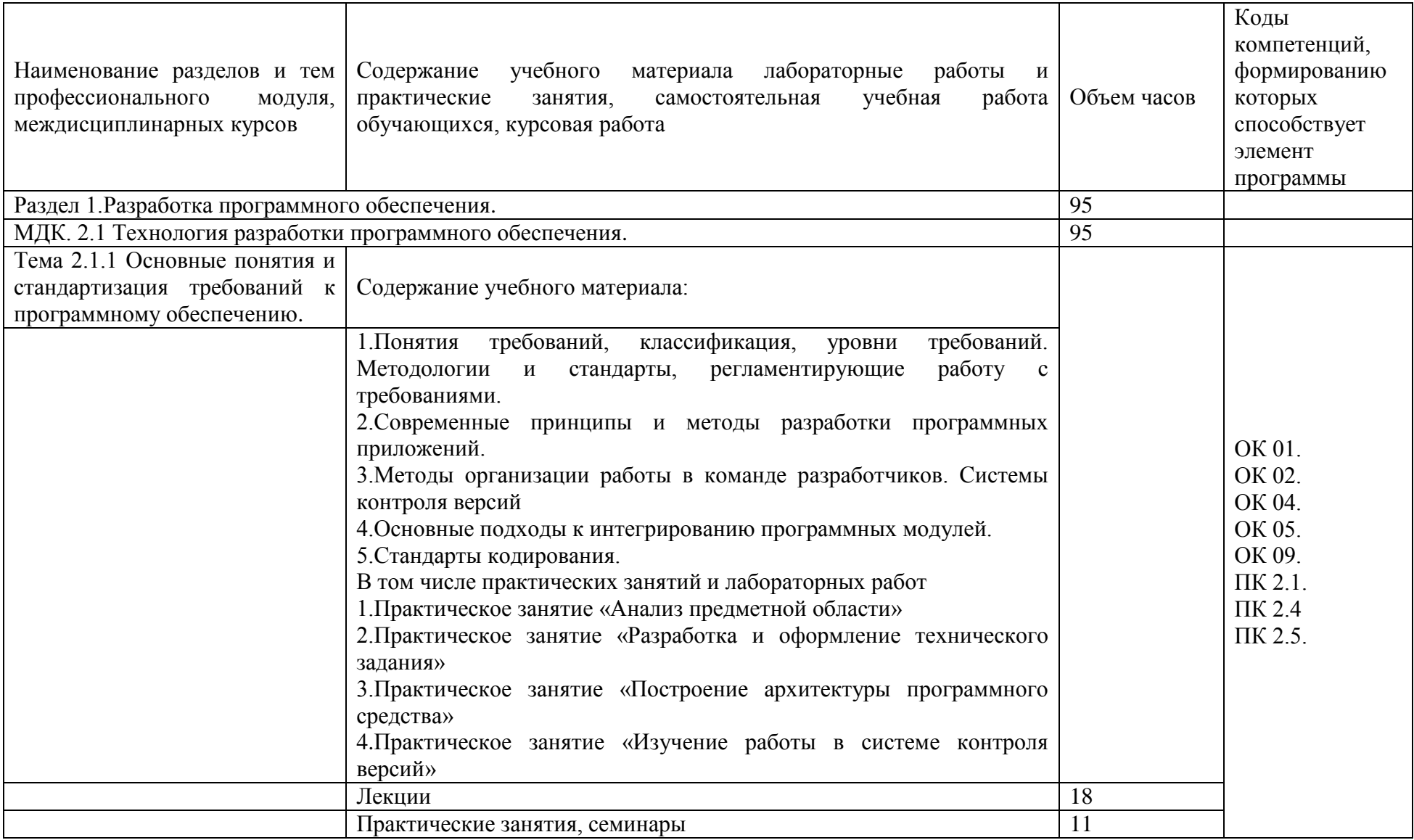

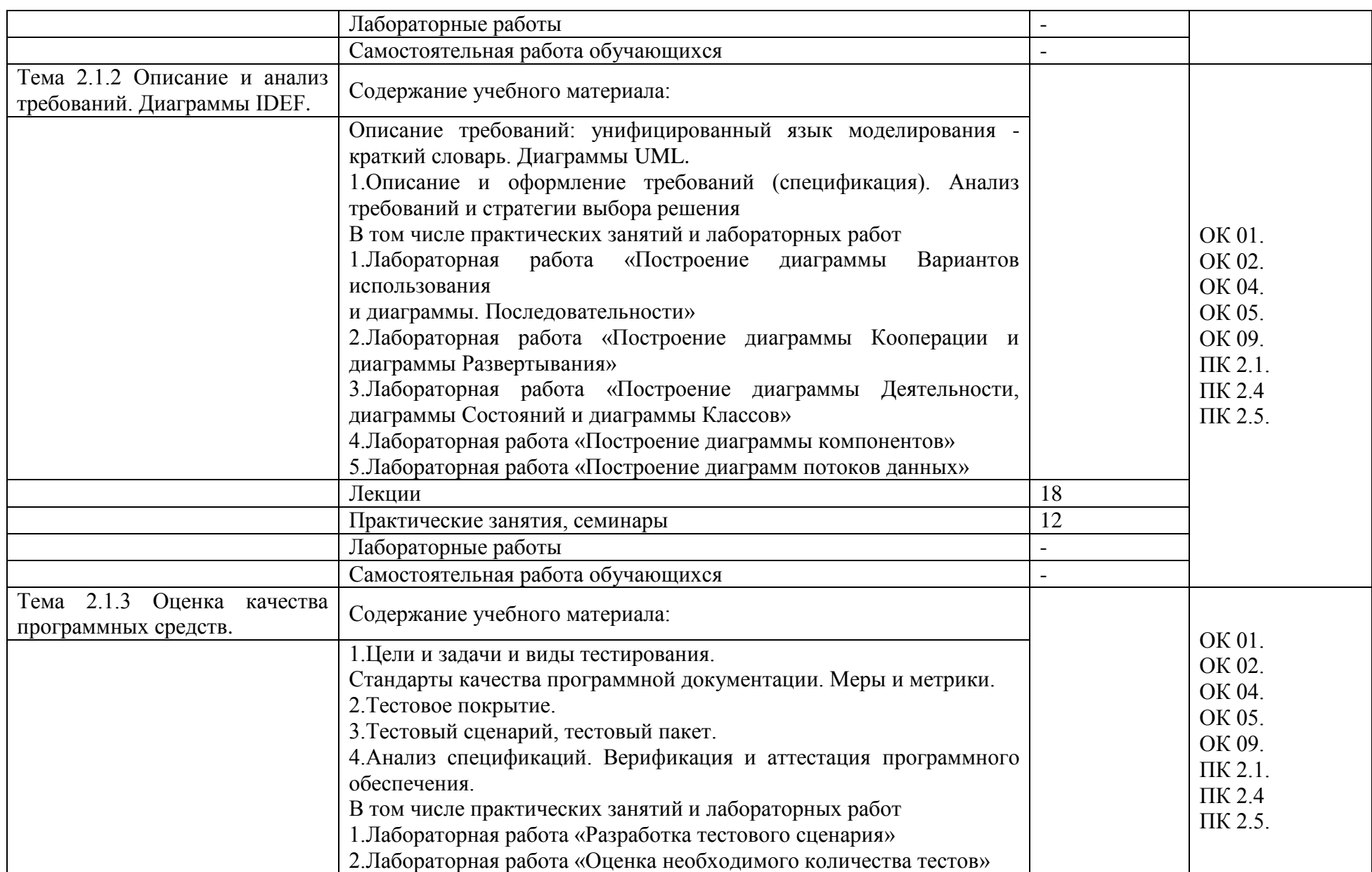

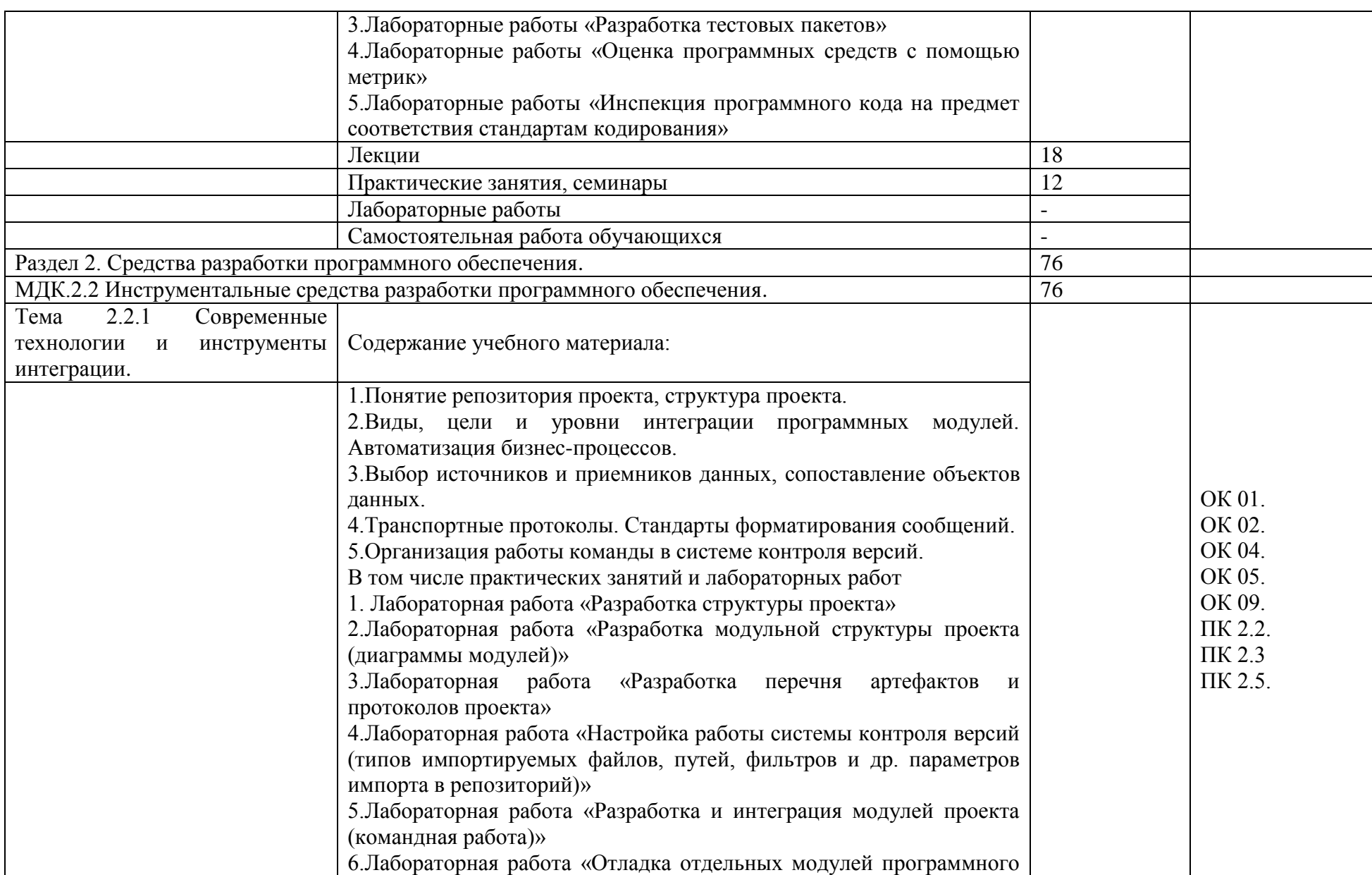

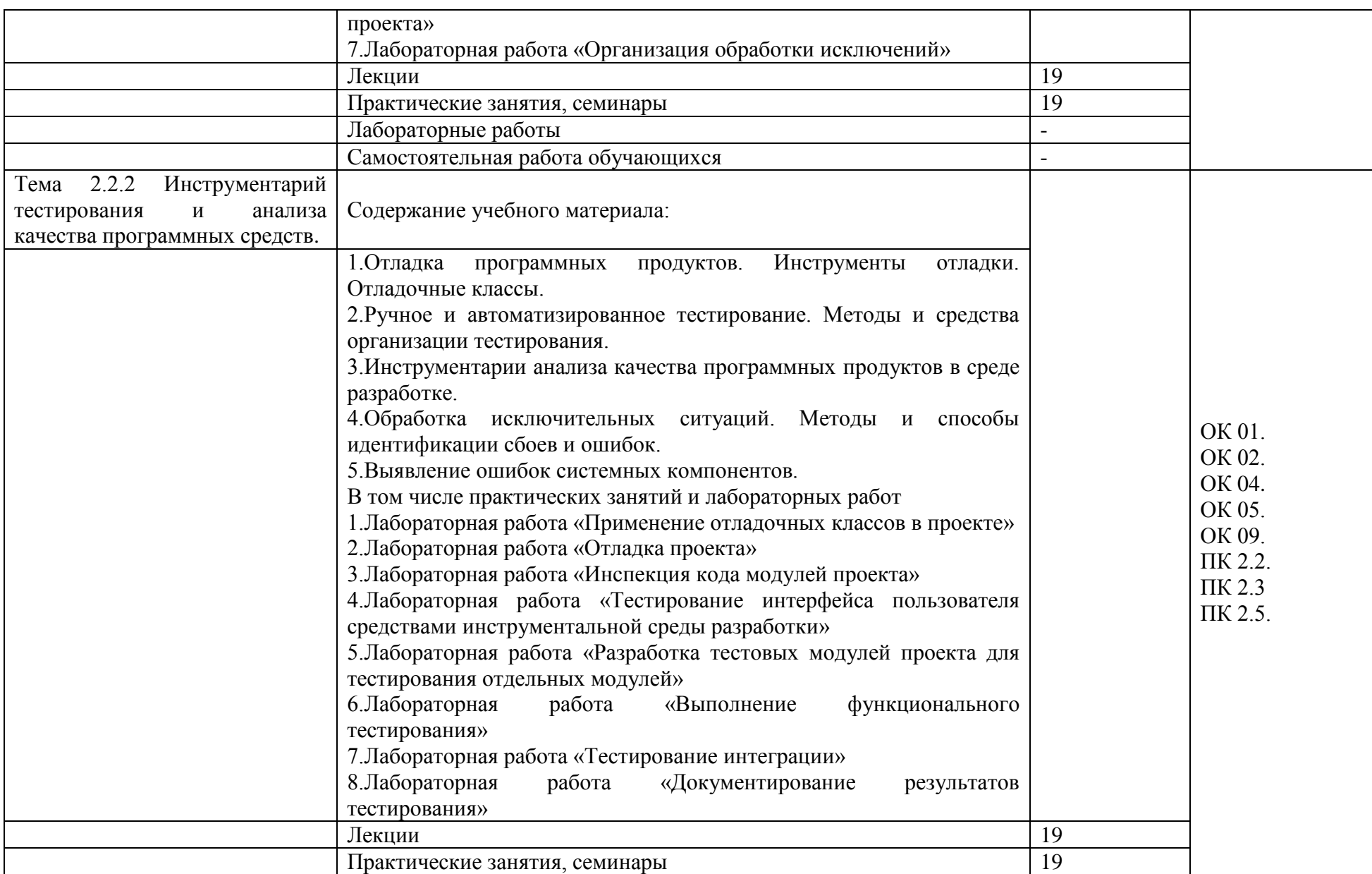

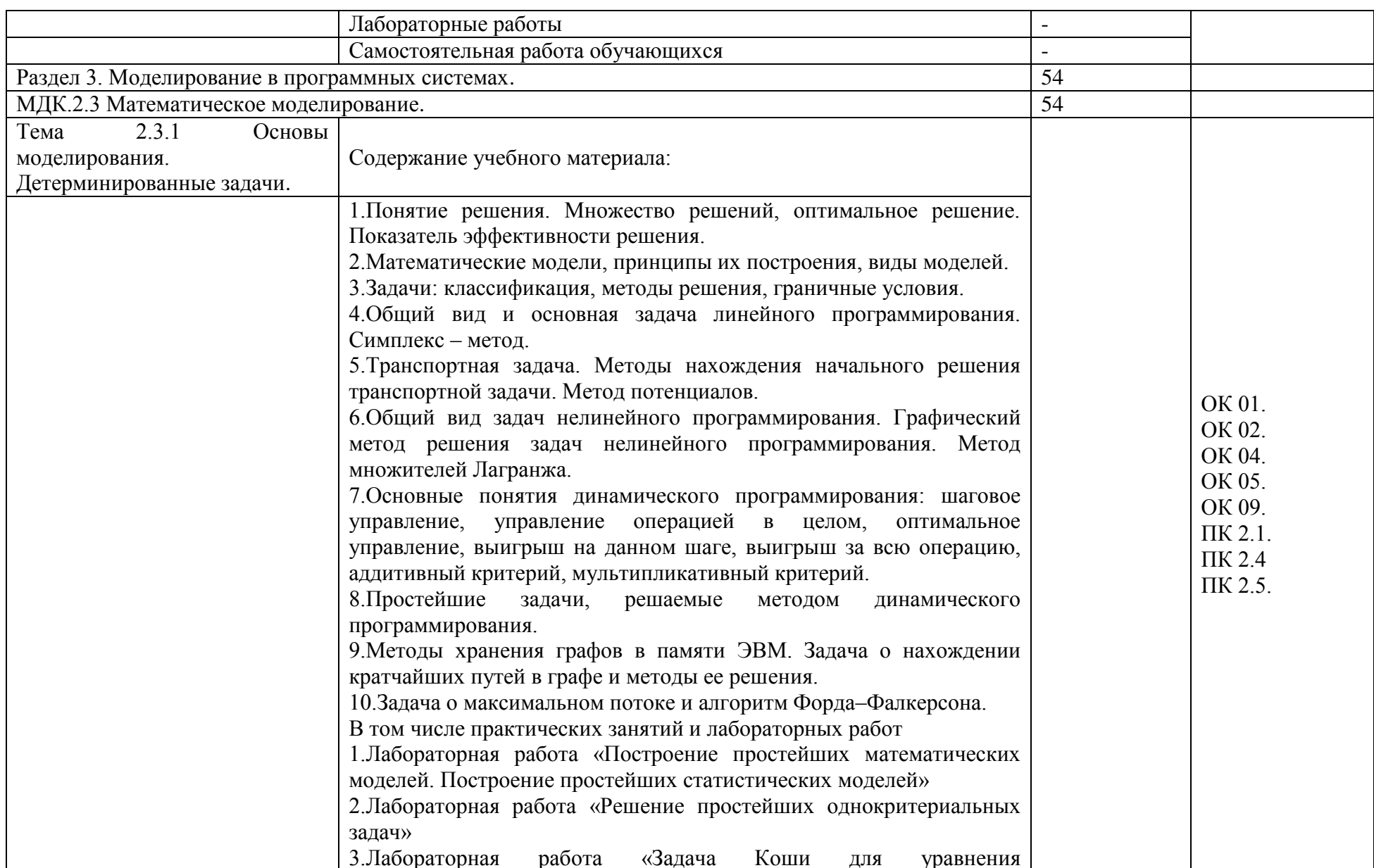

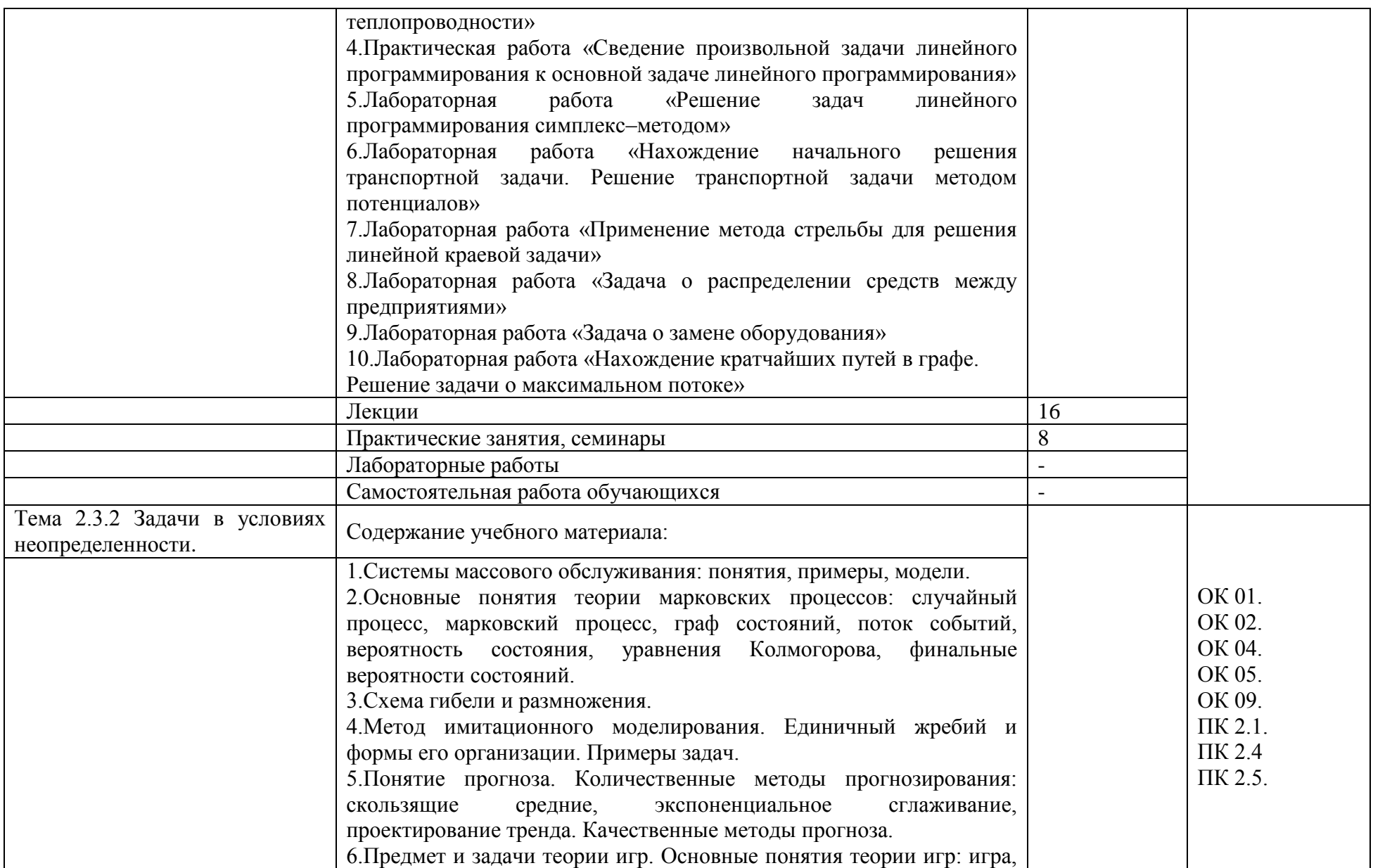

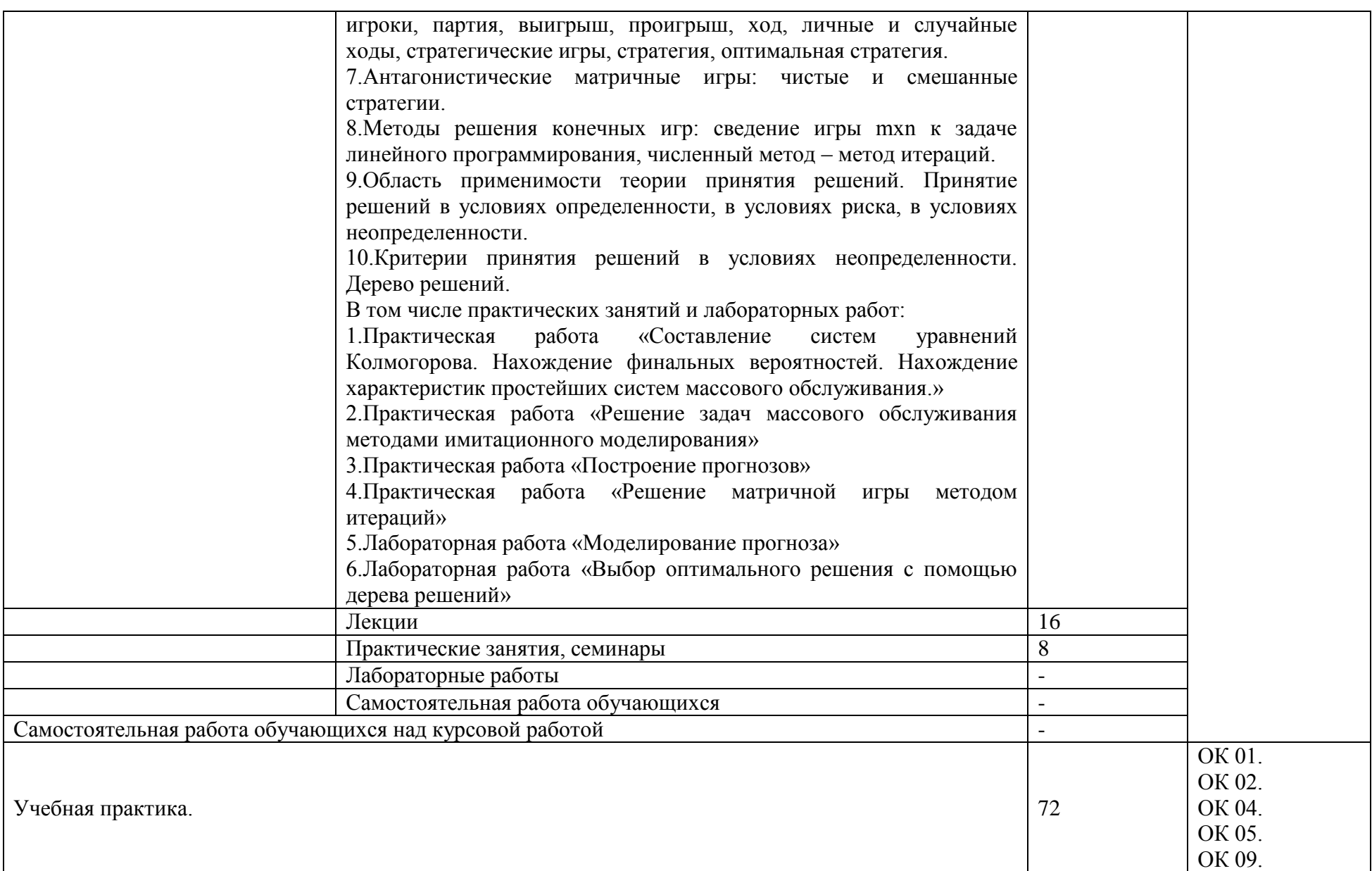

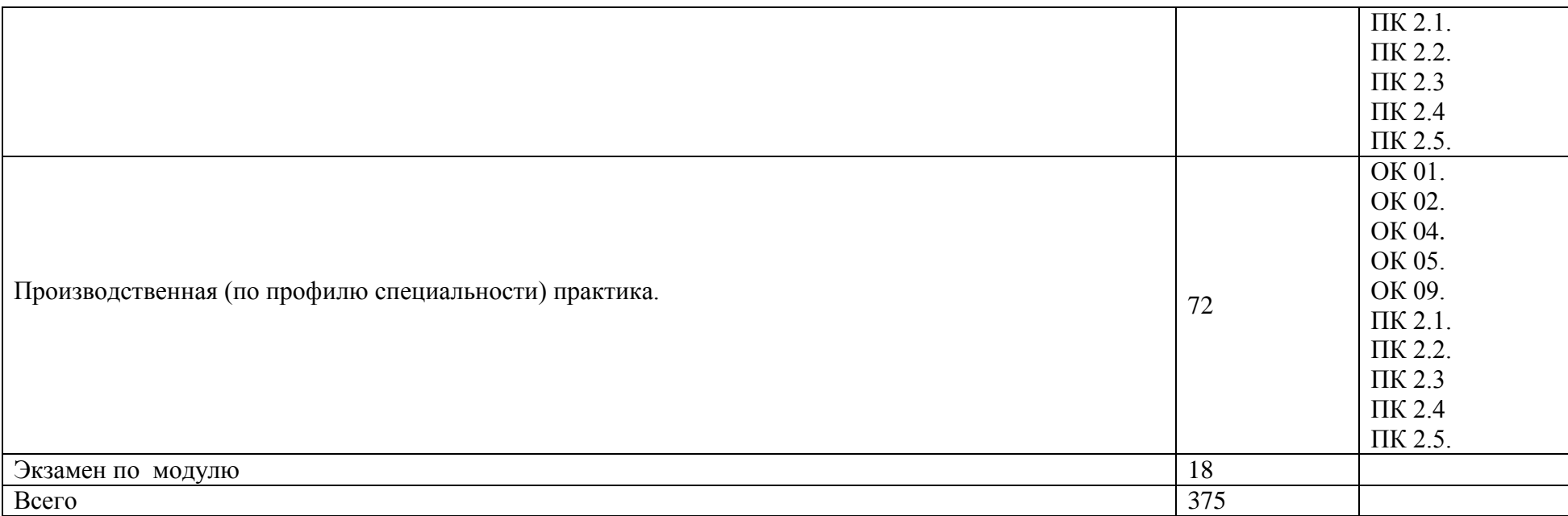

## 3. УСЛОВИЯ РЕАЛИЗАЦИИ ПРОГРАММЫ ПРОФЕССИОНАЛЬНОГО МОДУЛЯ

## 3.1. Требования к минимальному материально-техническому обеспечению

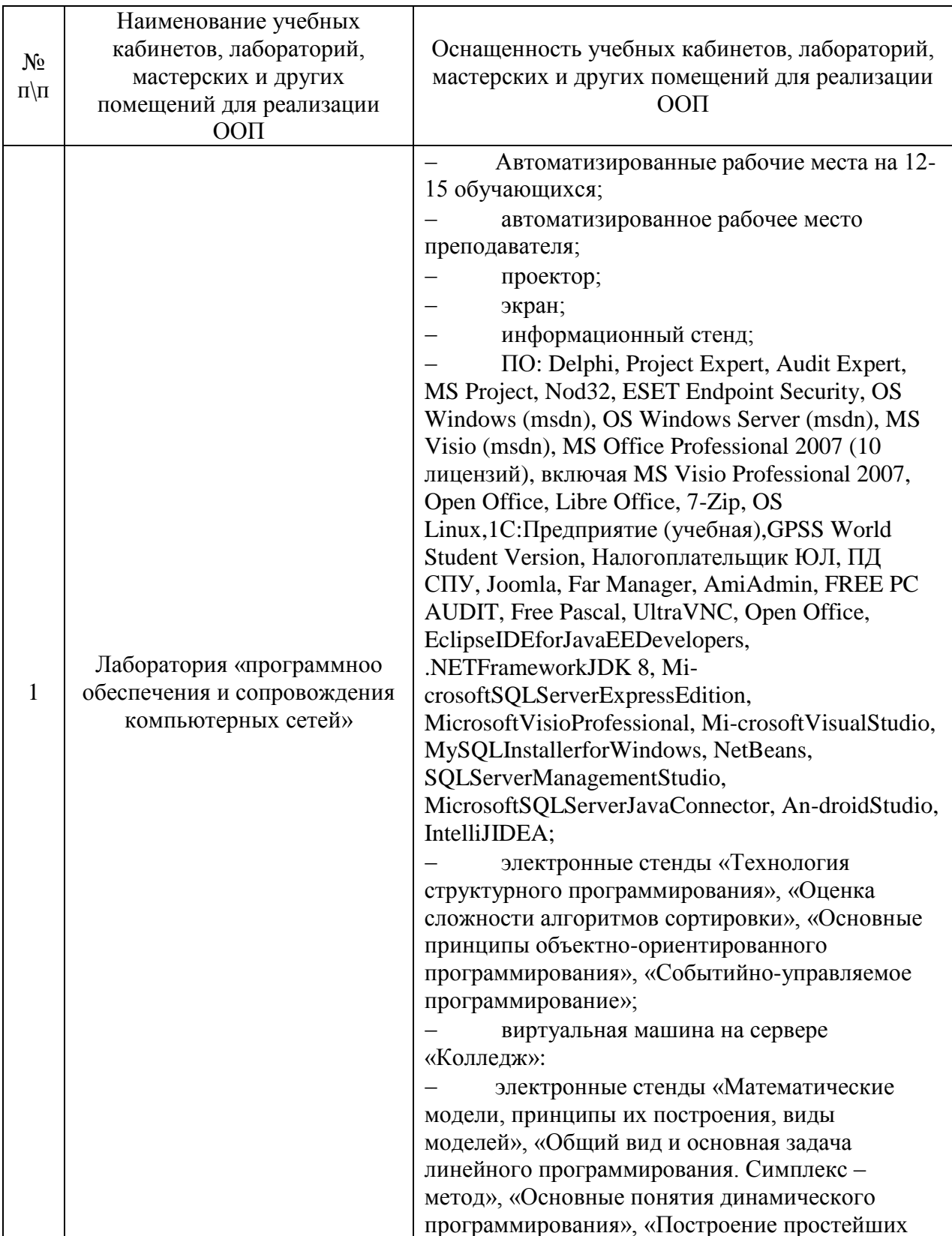

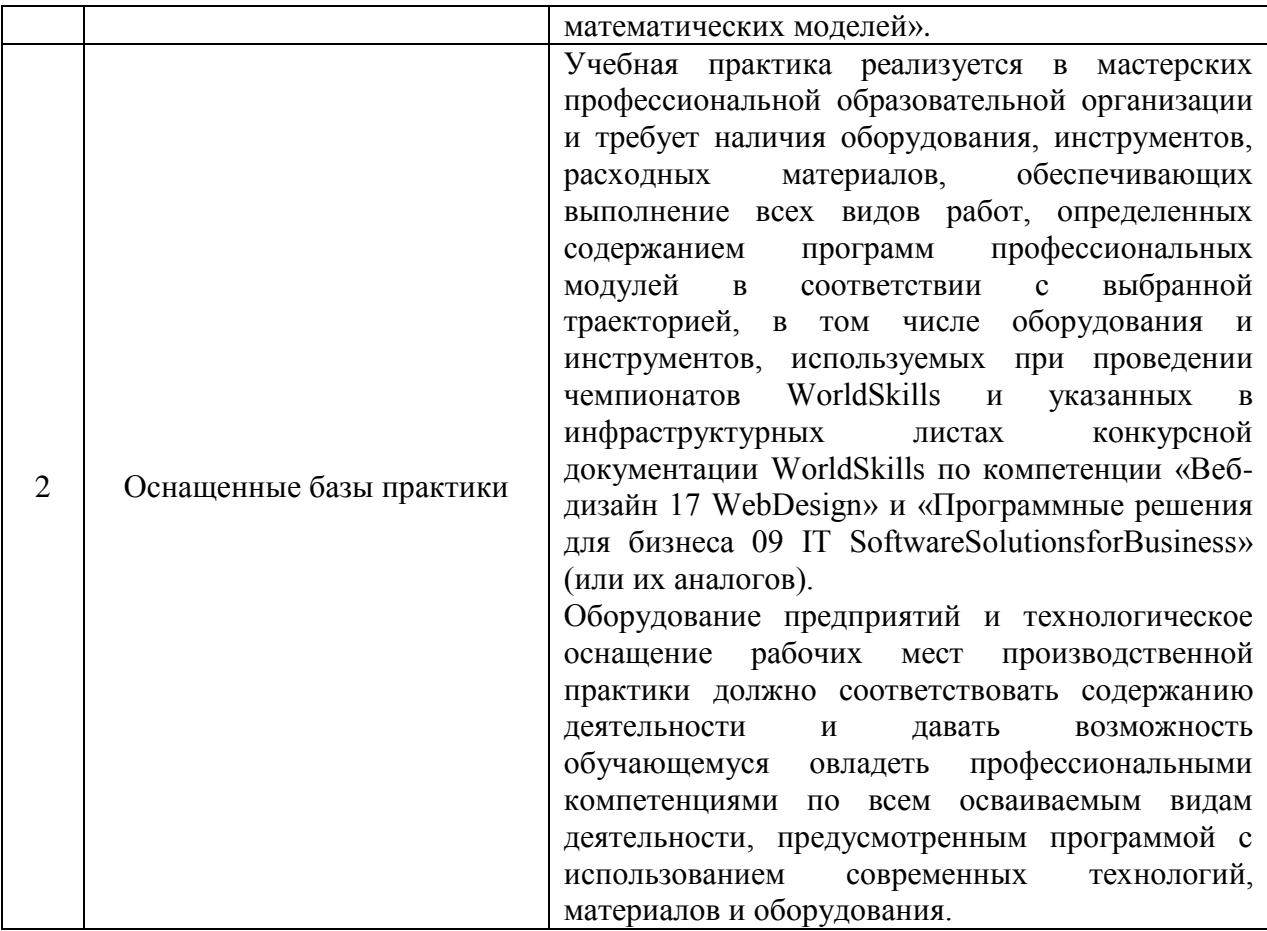

### **3.2. Информационное обеспечение обучения**

Для реализации программы библиотечный фонд образовательной организации должен иметь печатные и/или электронные образовательные и информационные ресурсы, рекомендованные ФУМО, для использования в образовательном процессе. При формировании библиотечного фонда образовательной организацией выбирается не менее одного издания из перечисленных ниже печатных изданий и (или) электронных изданий в качестве основного, при этом список может быть дополнен новыми изданиями.

#### **3.2.1. Основные источники**

1. Гниденко, И. Г. Технология разработки программного обеспечения : учебное пособие для среднего профессионального образования / И. Г. Гниденко, Ф. Ф. Павлов, Д. Ю. Федоров. — Москва : Издательство Юрайт, 2023. — 235 с. — (Профессиональное образование). — ISBN 978-5- 534-05047-9. — Текст : электронный // Образовательная платформа Юрайт [сайт]. — URL: https://urait.ru/bcode/514591

2. Черткова, Е. А. Программная инженерия. Визуальное моделирование программных систем : учебник для среднего профессионального образования / Е. А. Черткова. — 2-е изд., испр. и доп. — Москва : Издательство Юрайт, 2023. — 147 с. — (Профессиональное образование). — ISBN 978-5-534-09823-5. — Текст : электронный // Образовательная платформа Юрайт [сайт]. — URL: https://urait.ru/bcode/515393

3. Боев, В. Д. Компьютерное моделирование в среде AnyLogic : учебное пособие для среднего профессионального образования / В. Д. Боев. — Москва: Издательство Юрайт, 2023. — 298 с. — (Профессиональное образование). — ISBN 978-5-534-05034-9. — Текст : электронный // Образовательная платформа Юрайт [сайт]. — URL: https://urait.ru/bcode/514192

### **3.2.2. Дополнительные источники**

1. Проектирование информационных систем : учебник и практикум для среднего профессионального образования / Д. В. Чистов, П. П. Мельников, А. В. Золотарюк, Н. Б. Ничепорук. — 2-е изд., перераб. и доп. — Москва : Издательство Юрайт, 2023. — 293 с. — (Профессиональное образование). — ISBN 978-5-534-16217-2. — Текст : электронный // Образовательная платформа Юрайт [сайт]. — URL: https://urait.ru/bcode/530635

### **3.2.3. Перечень информационных ресурсов сети «Интернет»**

1. http://www.government.ru/content/ интернат-портал Правительства Российской Федерации

2. http://firo.ru/ сайт Федерального института развития образования (ФИРО)

3. http://www.nica.ru/ Федеральная служба по надзору в сфере образования и науки (Рособрнадзор)

3. Портал для программистов [http://www.progz.ru](http://www.progz.ru/)

### **3.2.4. Перечень программного обеспечения**

- 1. EclipseIDEforJavaEEDevelopers,
- 2. .NETFrameworkJDK 8,
- 3. MicrosoftSQLServerExpressEdition,
- 4. MicrosoftVisioProfessional,
- 5. MicrosoftVisualStudio,
- 6. MySQLInstallerforWindows,
- 7. NetBeans,
- 8. SQLServerManagementStudio,
- 9. MicrosoftSQLServerJavaConnector,
- 10. AndroidStudio,
- 11. IntelliJIDEA.

## **4. КОНТРОЛЬ И ОЦЕНКА РЕЗУЛЬТАТОВ ОСВОЕНИЯ ПРОФЕССИОНАЛЬНОГО МОДУЛЯ**

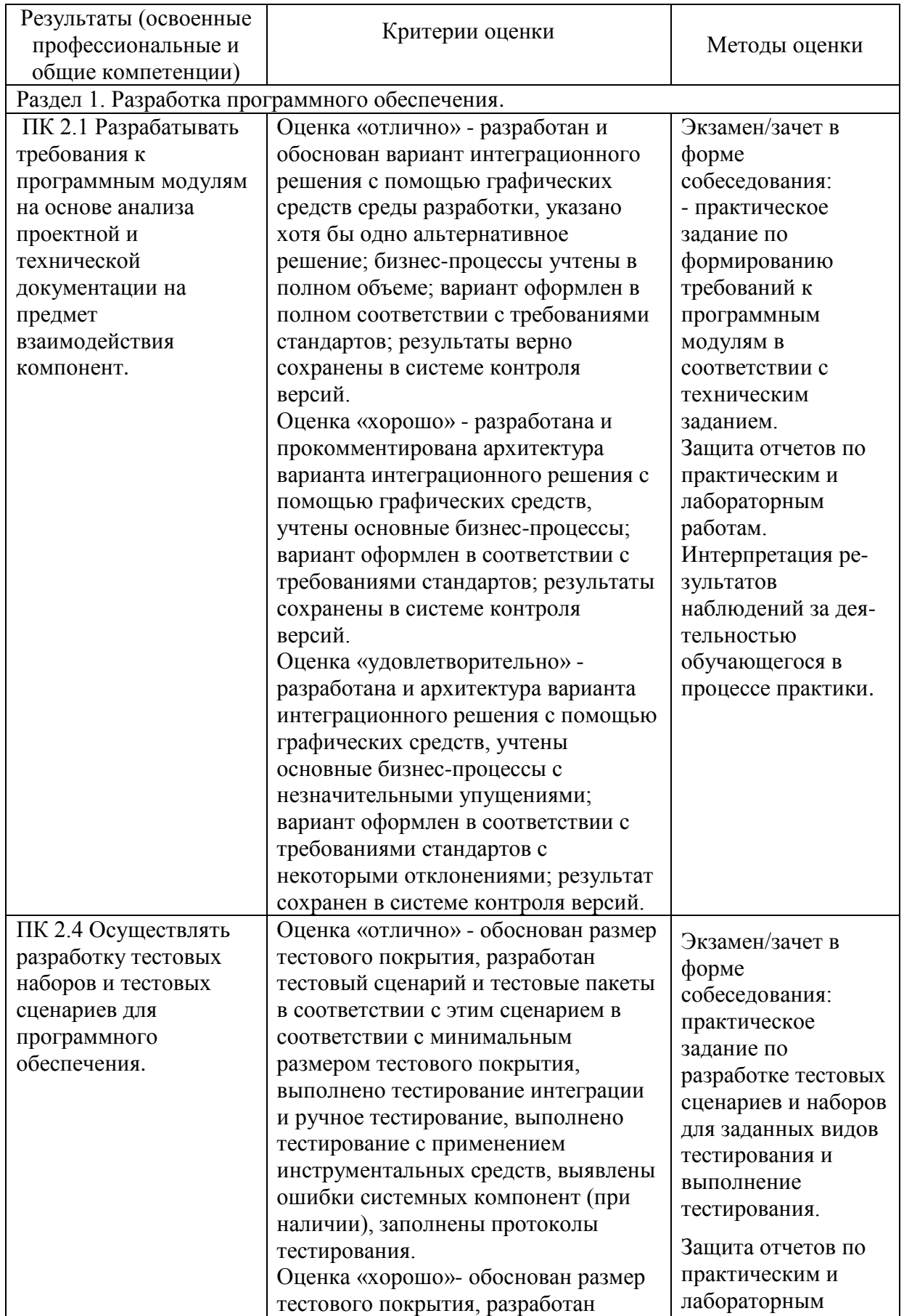

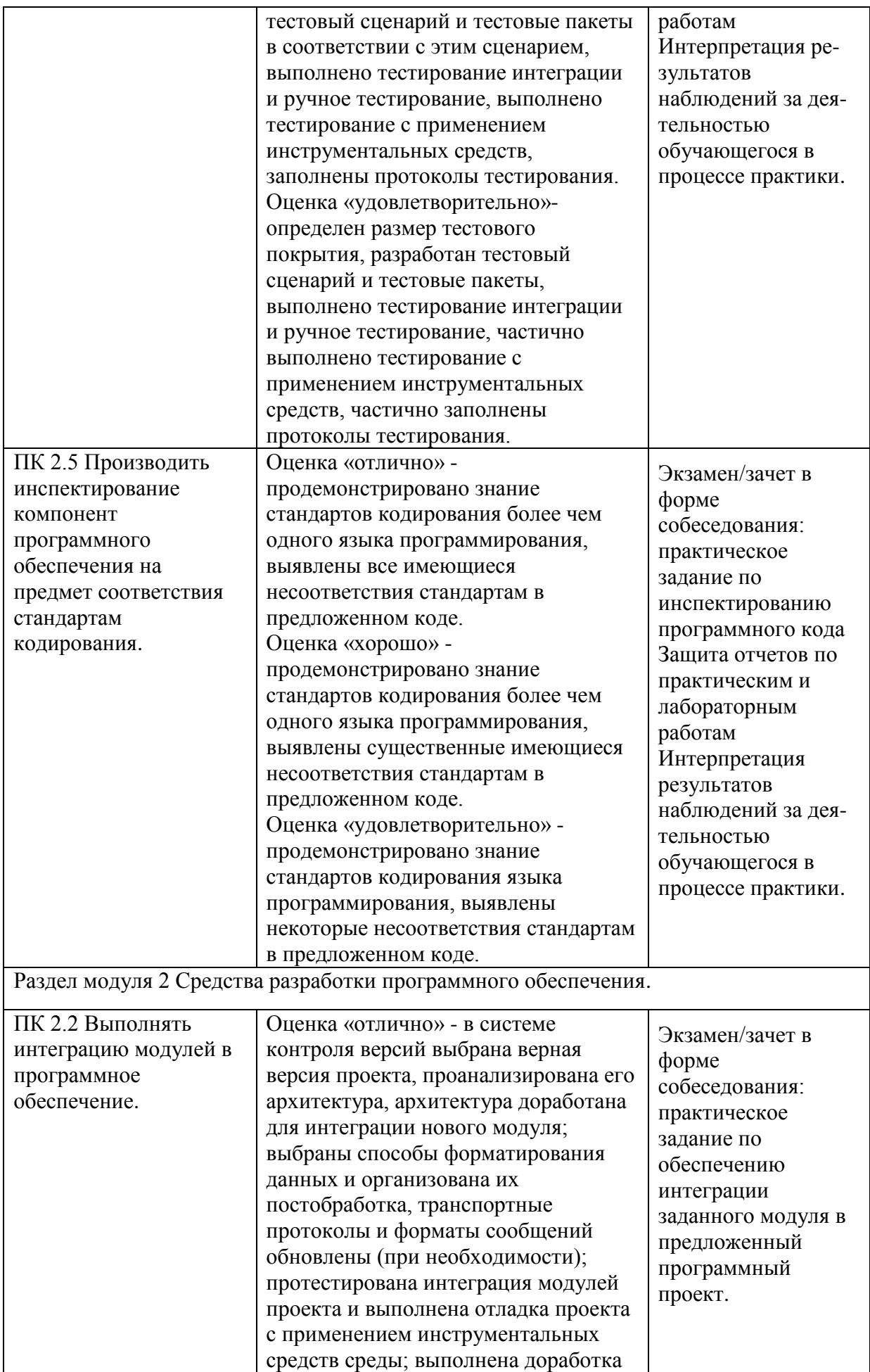

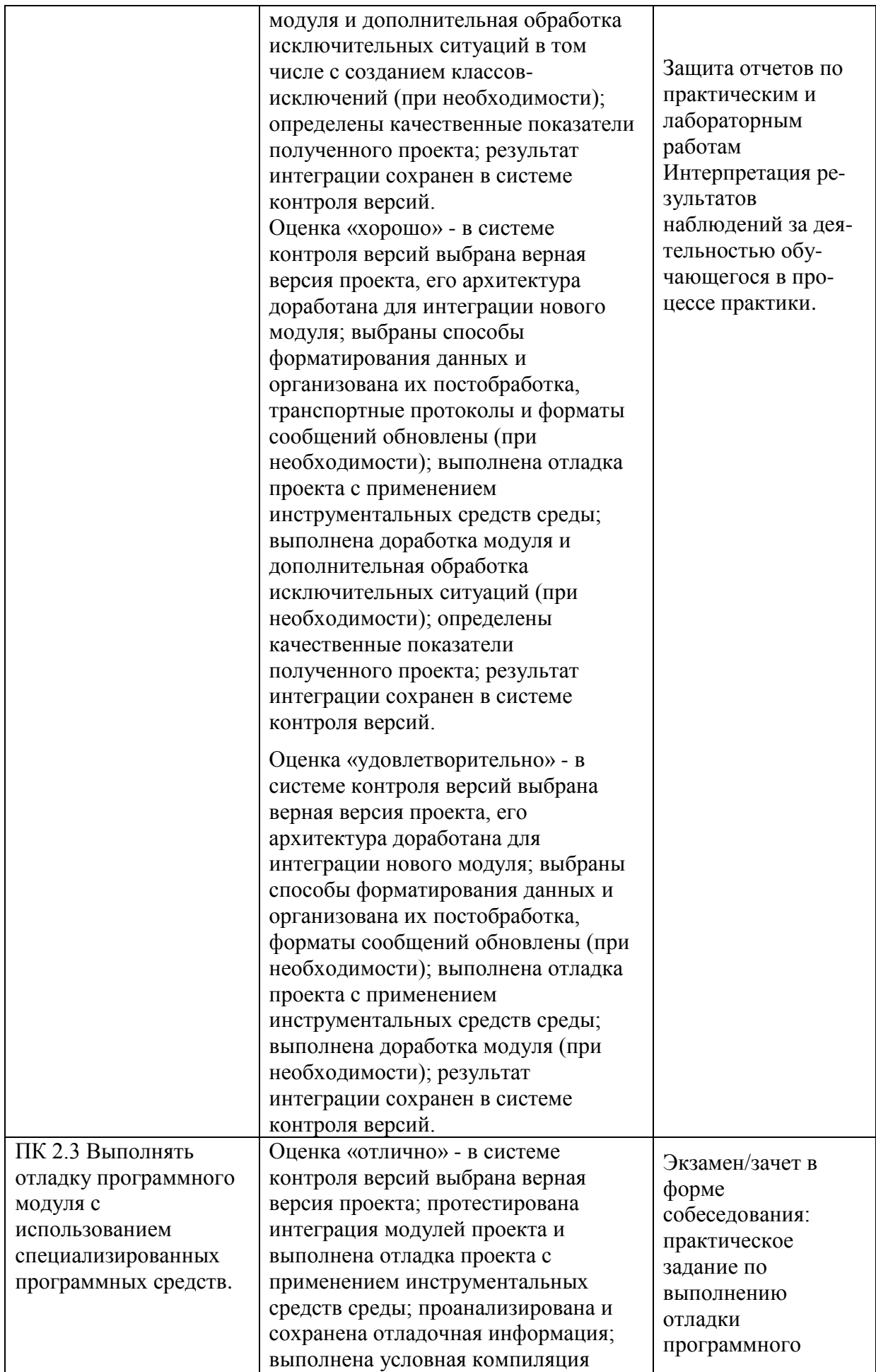

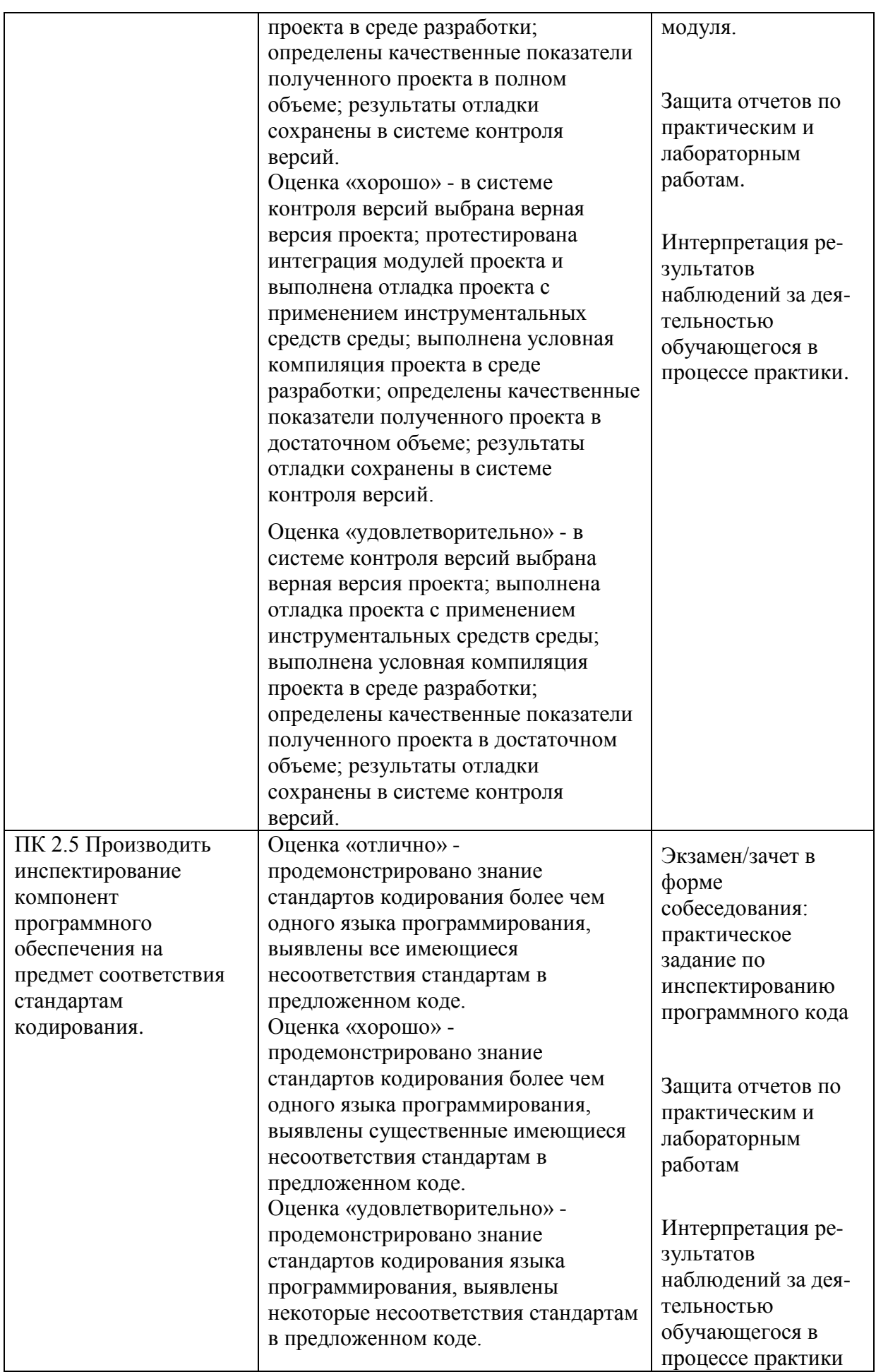

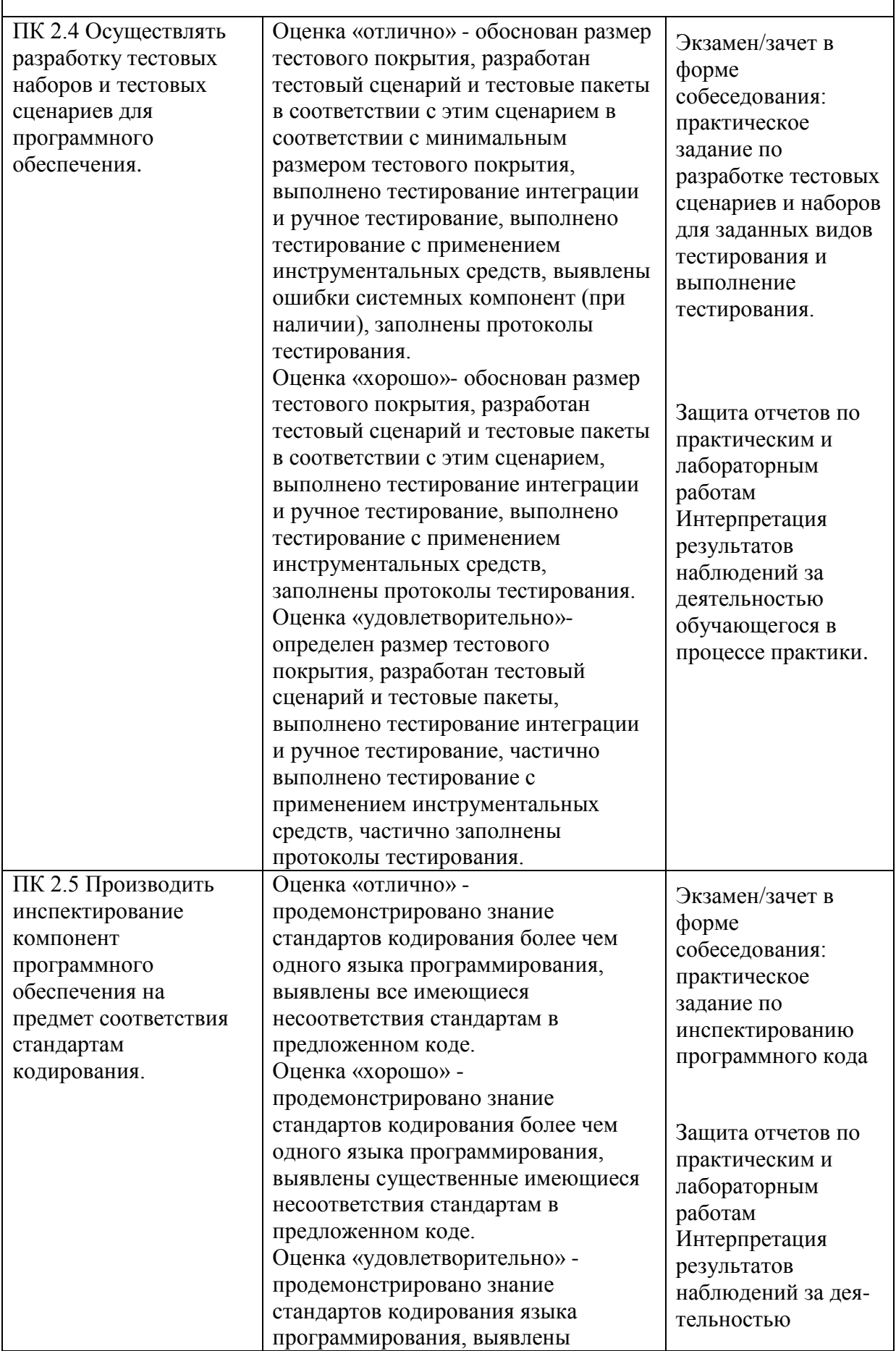

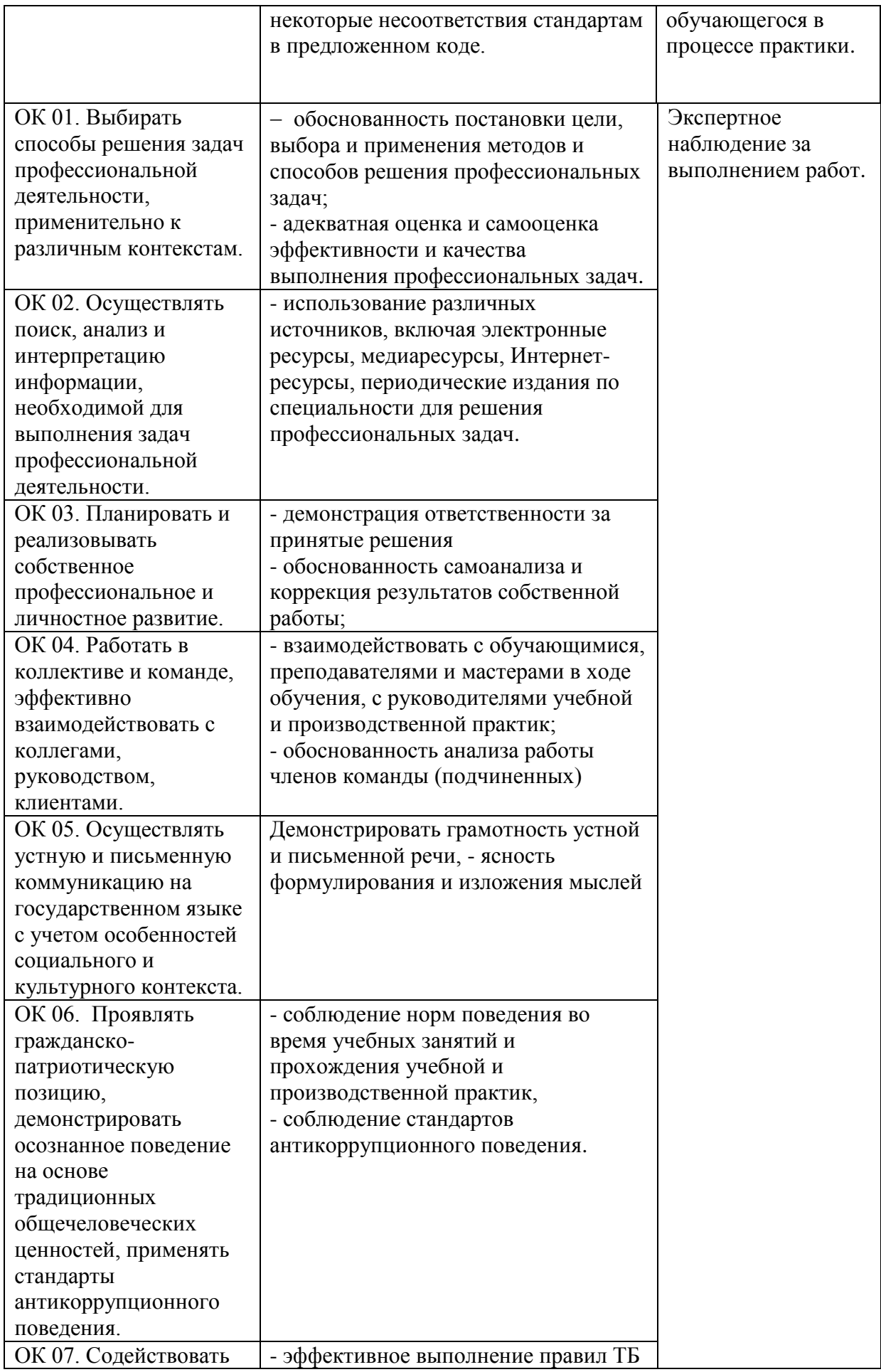

![](_page_24_Picture_220.jpeg)